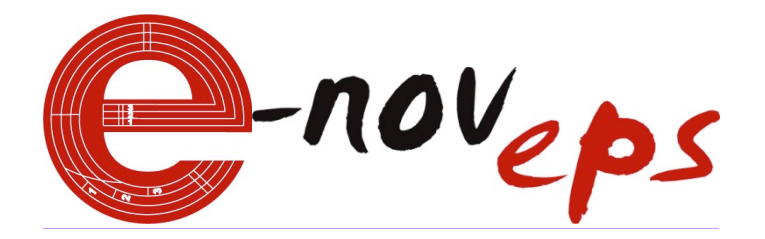

# **Revue n°1, Juin 2011 L'EPS au-delà de la leçon**

# **INTERNET POUR TRANSFORMER LES REPRESENTATIONS DE L'EPS**

Jean-Luc Dourin Professeur d'EPS, Missillac (44)

*L'usage d'Internet se banalise dans les établissements scolaires à travers l'ouverture d'un Espace Numérique de Travail (ENT). Il est très performant car l'information diffusée est accessible, rapide, durable, économe en papier. Le professeur y renseigne le suivi de leur travail (cahiers de textes en ligne), leur notation, les ressources à consulter...* 

*Si ces messages sont destinés aux élèves et à leurs parents, l'ENT permet aussi au professeur d'EPS de faciliter la diffusion de l'information au sein de la communauté éducative : professeurs, direction, inspecteurs, collectivités territoriales… Améliorant le travail au quotidien, il permet aussi d'exposer le caractère fondamental et nécessaire de la discipline. Rendre son travail public et accessible à tous les partenaires, aux élèves en particulier, permet à l'enseignant de construire une représentation juste de son engagement.*

Pour les élèves, la possibilité d'apprendre ou de renforcer des apprentissages en EPS grâce à l'ENT est une *réalité. La difficulté principale à laquelle se confronte l'enseignant qui souhaite utiliser cet outil, avant et après ses cours consiste à créer des documents, à la fois attractifs et pédagogiques.*

*À partir de l'ENT d'établissement, une organisation par rubriques et une mise à jour régulière des données diffusées, permet d'atteindre de nouveaux lecteurs et de fidéliser les visiteurs occasionnels. Les images associées à des textes concis invitent les lecteurs au changement de représentations.*

*Cette implication en dehors de la leçon d'EPS revêt des enjeux dont les retombées en termes d'efficacités de l'acte d'enseignement se révèlent non négligeables.*

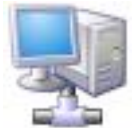

# **L'état des lieux sans internet : trop de paroles et de papiers**

La discipline EPS souffre d'un héritage qui s'exprime à travers une représentation parfois erronée de son contenu. Le professeur d'EPS ressent le besoin faire comprendre à ses élèves et à ses différents interlocuteurs ; élèves, parents, collègues, partenaires, quels sont ses démarches et ses outils au service de la formation des élèves, pour rendre ses actions efficaces. En effet, le travail du professeur est multiple ; il organise, gère, enseigne, répond à des impératifs peu accessibles aux non-initiés.

Par exemple, les nouveaux programmes sont complexes du fait de leur volonté d'une part, d'associer l'enseignement de compétences propres, méthodologiques, sociales et attendues, d'autre part, de les faire apprendre au regard des besoins du public, identifiés avec précision et pertinence. Expliquer en temps limité les finalités et les objectifs de la discipline n'est pas chose aisée. L'interlocuteur risque de se perdre. Sa représentation est alors mal construite voire non construite. Les écrits et autres analyses de texte permettent de dépasser les explications orales, fastidieuses si le volume d'information est distillé. En plus de rester accessible à tout moment, les présentations sur l'ENT dépassent paperasses et paroles qui finissent par lasser tous ceux qui pourtant, s'intéressent.

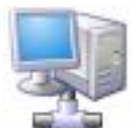

#### **Communiquer plus et mieux par internet**

L'ENT offre une autre manière, plus performante de communiquer avec les différents partenaires. La possibilité de diffuser de manière durable et pratique : des images, des textes, des vidéos est une aubaine pour le professeur qui souhaite explique et diffuser sans s'épuiser et sans épuiser ses interlocuteurs.

Par exemple, un projet d'EPS ou d'Association Sportive est facile à mettre en ligne sur un ENT d'établissement. Les parents et les élèves peuvent les consulter librement. Ils disposent des outils nécessaires aux démarches d'inscription, demandes de subvention auprès d'une municipalité… Joindre un lien à un courriel est à la fois facile, efficace et apprécié des destinataires. (exemple de projet diffusé : http://clg-fontaine-44.acnantes.fr/spip/spip.php?article257)

Au-delà de l'aspect pratique, l'usage de l'ENT permet de créer et de conserver un lien (notez l'ambiguïté du terme !) à distance entre l'école et les partenaires. Un parent qui souhaite se renseigner sur ce que son enfant apprend en cours d'EPS consulte le cahier de textes en ligne sur lequel l'enseignant indique les connaissances et les méthodes qu'il met en œuvre avec les élèves au sein des leçons. L'enseignant d'EPS a aussi la possibilité d'y insérer des ressources à consulter par les élèves. Projet d'évaluation, fichier didactique, connaissances scientifiques, règles du jeu ou autres ressources sont faciles à diffuser. Un gain de temps, de parole ou de papier est ainsi envisageable au profit des acquisitions des élèves et de la durée effective d'apprentissage moteur en classe.

Le résumé sur les différentes filières énergétiques et les méthodes d'entraînement qui s'y rapportent permettent d'économiser des redondances lorsqu'elle s'appliquer sur plusieurs activités support (activités athlétiques, aquatiques …) et du temps d'explication en classe au profit d'un temps moteur effectif. En outre, la diffusion de documents sur l'ENT facilite l'organisation de la différenciation et permet les approfondissements car, les élèves peuvent travailler à la maison à partir des supports de travail utilisé au cours de la leçon d'EPS. En complément, un élève a la possibilité de réaliser une démarche d'approfondissement sous la forme d'un exposé numérique. Au final, les visiteurs des pages qui consultent les documents mis en ligne expriment fréquemment une meilleure compréhension des objectifs et des moyens mis en œuvre par les enseignants d'EPS.

Ainsi, le temps et l'énergie consacrés, par l'enseignant, en dehors du temps de la leçon, pour créer et mettre en ligne les différents documents sont indéniablement récompensés.

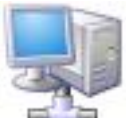

# **Internet comme assistant pédagogique après la leçon**

Communiquer par internet, pour favoriser le financement des actions par les municipalités ou stimuler le désir de participation des élèves et de leurs familles, est une construction durable qui facilite le travail d'explication du professeur d'EPS. De surcroit, les retours des élèves concernant ces différents articles montrent que la consultation de l'ENT peut aussi constituer un acte d'apprentissage car, manipuler les textes et les images à la vitesse qu'ils souhaitent leur permettent de mémoriser de l'information.

Ainsi, lors de l'apprentissage des allures de navigation en planche à voile dans le cadre d'une activité d'AS par exemple, pour naviguer en vent arrière, l'orientation, la position des appuis manuels et pédestres sont particulières pour obtenir l'équilibre et la direction souhaitée. L'apprentissage de cette position s'envisage de manière plus ou moins progressive à mesure que le véliplanchiste assimile l'action du vent, l'équilibre, l'incidence des positions des pieds et du gréement et par des méthodes et exercices proposés par l'enseignant ou par des apprentissages autodidactes. Cependant, la position de navigation type vent arrière est finalement mémorisée par celui qui sait le faire et il sait retrouver cette position quand il le souhaite. Observer un autre véliplanchiste qui navigue sur cette allure, que ce soit en direct ou par le biais d'une image visionnée par internet permet à certains élèves de s'approprier directement l'image de la position de navigation en vent arrière.

Pourquoi se priver de diffuser sur internet une image où figure un élève navigant dans la position vent arrière afin de transformer ses représentations? Le visiteur est d'ailleurs invité à se remémorer des techniques qu'il a appris grâce à l'observation des autres afin de se rendre compte que l'image est un vecteur puissant d'apprentissage (Jibe, duck jibe, aérial jibe, racing jibe pour les véliplanchistes …). L'usage de l'ENT peut ainsi compléter le travail pédagogique en dehors du temps de la leçon. (exemple de production : http://clg-fontaine-44.acnantes.fr/spip/spip.php?article378).

Il s'agit également d'une piste de formation de l'élève à l'autodidactie. L'élève comprend qu'il peut acquérir des connaissances en l'absence du professeur si les ressources sont pertinentes. À noter l'intérêt pour les élèves qui ne peuvent pas prendre de notes au cours de leur activité, et qui, en revanche peuvent consulter l'ENT après leur prestation et ainsi revenir sur leurs actions et sensations.

Le professeur inscrit durablement des encouragements, des conseils, des connaissances sous forme de notions, règles ou principes voire parfois, des attentes et des rappels à l'ordre. (exemple de compte rendu de pratique : http://clg-fontaine-44.ac-nantes.fr/spip/spip.php?article277).

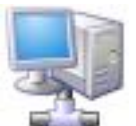

### **Le diaporama internet au service du pédagogue**

Les limites de l'utilisation d'un ENT ne sont pas négligeables et, il est essentiel de rester raisonnable et réaliste quant aux possibilités de ce support. En effet, si ce domaine a le vent en poupe, tous les partenaires n'ont pas le libre accès internet. Tous ne savent pas l'utiliser. Certains sont encore peu enclins à y consacrer du temps. D'autres consultent les images, uniquement pour se regarder ou regarder leurs amis. Aussi, un temps de formation progressive de l'élève à l'utilisation des technologies informatiques n'est pas à négliger (B2i …). Dans la leçon d'EPS, les tâches consacrées à l'observation facilitent l'orientation du regard du cybernaute en vue des apprentissages choisis par l'enseignant.

Les ENT d'établissement, mis à disposition par les gestionnaires des établissements, sont assez faciles à utiliser par les enseignants qui n'ont besoin que de quelques explications pour insérer leur premier article. C'est aussi en apprenant aux élèves à utiliser ce type de site qu'il est possible de faciliter leur formation. Un document de type, traitement de texte, tableau, images, est simple à publier car des logiciels sont tout aussi faciles à utiliser (Photofiltre …). En complément, les rubriques sont à agencer de manière à être facilement trouvées par les différents partenaires. (exemple : http://clg-fontaine-44.ac-nantes.fr/spip/. )

Sur ce type de support numérique, un système permet aux contributeurs, d'obtenir des statistiques sur les visites des différents articles et ce retour facilite l'ajustement de la forme et du volume des messages. L'expérience des statistiques et des discussions auprès des différents partenaires, montre que la forme « diaporama » est intéressante. Pour les lecteurs, c'est l'occasion de voir beaucoup d'images et de prélever l'information essentielle grâce à des textes courts. Pour l'enseignant, l'avantage est de pouvoir orienter la chronologie des indices qu'il souhaite transmettre. En effet, et contrairement à une liste d'images où l'internaute ne choisit que ce qui l'intéresse, les diapositives se visionnent une à une.

Après quelques années, les pages internet s'accumulent sur l'ENT d'établissement. Un système d'archivage de « l'ancien » dans des rubriques de type « projets des années passées » peut servir de ressource pour l'enseignant ou pour l'élève qui y trouve une manière d'envisager son suivi au cours de sa scolarité. En outre, des élèves peuvent être amenés à concevoir eux mêmes des documents pour réaliser des exposés ou des pages numériques à partir des supports fournis sur les rubriques qui concernent l'EPS et l'AS d'un établissement.

# **Conclusion**

La communauté éducative qui associe les différents partenaires finit par être submergée de paperasses et de paroles qui engendrent souvent une certaine lassitude.

La possibilité d'utiliser un ENT en direction des partenaires par le professeur d'EPS est multi fonctions et améliore la communication. Bien entendu, le professeur qui souhaite utiliser cet assistant consacre du temps et de l'énergie à l'apprentissage et à la mise en œuvre de son travail de « cyberprof ». Parallèlement, les élèves sont formés à l'utilisation des ressources numériques et à leur observation dans le cadre des leçons d'EPS. Il permet de dépasser le simple visionnage récréatif. Les bénéfices attendus de cette utilisation s'étirent du désir d'implication par approbation ou financement des projets à un acte d'apprentissage ou de travail complémentaire effectué par l'élève. Des présentations imagées, à textes courts, agencées sous la forme de diaporamas sont appréciées par les professeurs et leurs partenaires.

Les ENT d'établissement hébergent le cyber travail des professeurs et des élèves. Des travaux sont menés pour améliorer l'accessibilité et l'attractivité des documents mis en ligne afin de créer et d'entretenir des liens dynamiques au sein la communauté éducative. L'évolution se poursuit donc …